## [Sqlstate](http://download.tomsorg.com/get.php?q=Sqlstate 55039 Error Code) 55039 Error Code [>>>CLICK](http://download.tomsorg.com/get.php?q=Sqlstate 55039 Error Code) HERE<<<

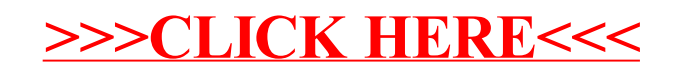